# **Statistik**

#### **für Betriebswirtschaft, Internationales Management, Wirtschaftsinformatik und Informatik**

## Sommersemester 2016

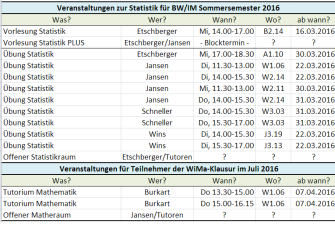

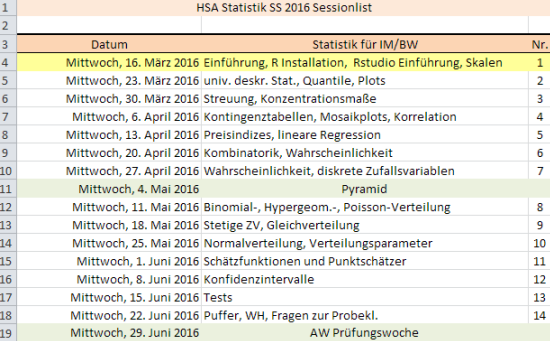

## Prof. Dr. Stefan Etschberger Hochschule Augsburg

### **Outline**

#### Statistik: Einführung

Berühmte Leute zur Statistik Wie lügt man mit Statistik? Gute und schlechte Grafiken Begriff Statistik Grundbegriffe der Datenerhebung R und RStudio

#### Deskriptive Statistik

Häufigkeiten Lage und Streuung [Konzentration](#page-8-0) Zwei Merkmale Korrelation Preisindizes Lineare Regression

#### 3 Wahrscheinlichkeitstheorie

Kombinatorik Zufall und Wahrscheinlichkeit Zufallsvariablen und Verteilungen Verteilungsparameter

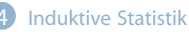

Grundlagen Punkt-Schätzung Intervall-Schätzung Signifikanztests

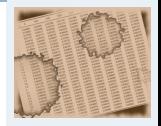

- **1. Einführung**
- **2. Deskriptive Statistik**
- **3. W-Theorie**
- **4. Induktive Statistik**
- **Quellen**
- **Tabellen**

#### **Statistik** Etschberger – SS2016

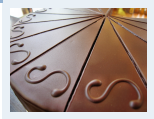

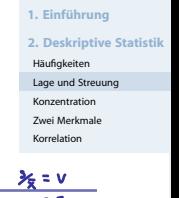

#### **Mittlere quadratische Abweichung** im Beispiel:

a) 
$$
s^2 = \frac{1}{3} \cdot (50^2 + 0^2 + 50^2)
$$
  
\n $= \frac{1}{3} \cdot (1950^2 + 2000^2 + 2050^2) - 2000^2 = 1666,67$   
\nb)  $s^2 = \frac{1}{3} \cdot (2000^2 + 2000^2 + 4000^2)$   
\n $= \frac{1}{3} \cdot (0^2 + 0^2 + 6000^2) - 2000^2$  = 8000000

► Standardabweichung: 
$$
s = \sqrt{s^2}
$$
  
\nIm Beispiel:  
\na)  $s = \sqrt{1666,67} = 40,82$   
\nb)  $s = \sqrt{8000000} = 2828,43$   
\nb)  $s = \sqrt{8000000} = 2828,43$   
\nc)  $s = 100$   
\n1. \$0,00000  
\n1. \$0,00000  
\n1. \$0,00000  
\n1. \$0,00000  
\n1. \$0,00000  
\n1. \$0,00000  
\n1. \$0,00000  
\n1. \$0,00000  
\n1. \$0,00000  
\n1. \$0,00000  
\n1. \$0,00000  
\n1. \$0,00000  
\n1. \$0,00000  
\n1. \$0,00000  
\n1. \$0,00000  
\n1. \$0,00000  
\n1. \$0,00000  
\n1. \$0,00000  
\n1. \$0,00000  
\n1. \$0,00000  
\n1. \$0,00000  
\n1. \$0,00000  
\n1. \$0,00000  
\n1. \$0,00000  
\n1. \$0,00000  
\n1. \$0,00000  
\n1. \$0,00000  
\n1. \$0,00000  
\n1. \$0,00000  
\n1. \$0,00000  
\n1. \$0,00000  
\n1. \$0,00000  
\n1. \$0,00000  
\n1. \$0,00000  
\n1. \$0,00000  
\n1. \$0,00000  
\n1. \$0,00000  
\n1. \$0,00000  
\n1. \$0,00000  
\n1. \$0,00000  
\n1. \$0,00000  
\n1. \$0,00000  
\n1. \$0,00000  
\n1. \$0,000000  
\n1. \$0,00000  
\n1. \$0,00000  
\n1. \$0,000000  
\n1. \$0,00000  
\n1. \$0

#### **Variationskoeffizient:**  $V = \frac{s}{s}$  $\frac{v}{\overline{x}}$  (maßstabsunabhängig) Im Beispiel:

a) 
$$
V = \frac{40,82}{2000} = 0,02 \ (\hat{=} 2\%)
$$
  
b)  $V = \frac{2828,43}{2000} = 1,41 \ (\hat{=} 141\%)$ 

```
LageStreuung = function(x) {
 x = na.out(x) # ignoriere fehlende Werte
 n =length(x) # Anzahl nicht fehlender Werte
 popV = var(x)*(n-1)/n # var() ist nicht mittl. qu. Abweichung
 return(list(mean=mean(x),
              median=median(x),
             Variance=popV,
              StdDev=sqrt(popV),
             VarCoeff=sqrt(popV)/mean(x)))
}
```
mat1 = sapply(MyData[c("Alter","AlterV","AlterM", # sapply: pro Spalte anwenden "Geschwister", "AnzSchuhe", "AusgSchuhe")],

```
LageStreuung)
```
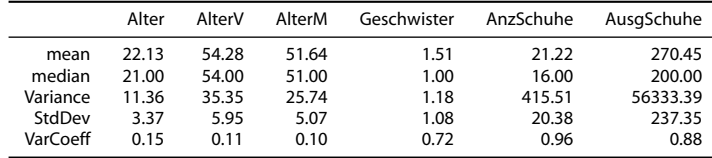

**Statistik** Etschberger – SS2016

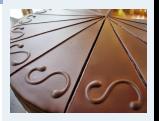

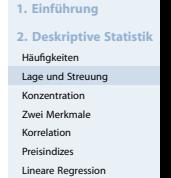

**3. W-Theorie**

**4. Induktive Statistik**

**Quellen**

**Tabellen**

### Lage und Streuung als Grafik: Boxplot

- Graphische Darstellung von Lage und Streuung
- ▶ Rox: Oberer/Unterer Rand: 3. bzw. 1. Quartil ( $\tilde{x}_{0,75}$  bzw.  $\tilde{x}_{0.25}$ ),
- Linie in Mitte: Median
- Whiskers: Länge: Max./Min Wert, aber beschränkt durch das 1,5-fache des Quartilsabstands (falls größter/kleinster Wert größeren/kleineren Abstand von Box: Länge Whiskers durch größten/kleinsten Wert innerhalb dieser Schranken)
- Ausreißer: Alle Objekte außerhalb der Whisker-Grenzen

```
boxplot(AusgSchuhe ~ Geschlecht,
        col=c("mistyrose", "lightblue"),
        data=MyData, main="", las=2)
```
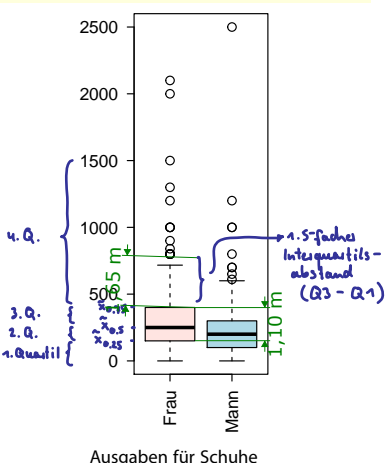

#### **Statistik** Etschberger – SS2016

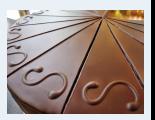

**1. Einführung 2. Deskriptive Statistik** Häufigkeiten Lage und Streuung [Konzentration](#page-8-0) Zwei Merkmale Korrelation Preisindizes Lineare Regression **3. W-Theorie 4. Induktive Statistik Quellen Tabellen**

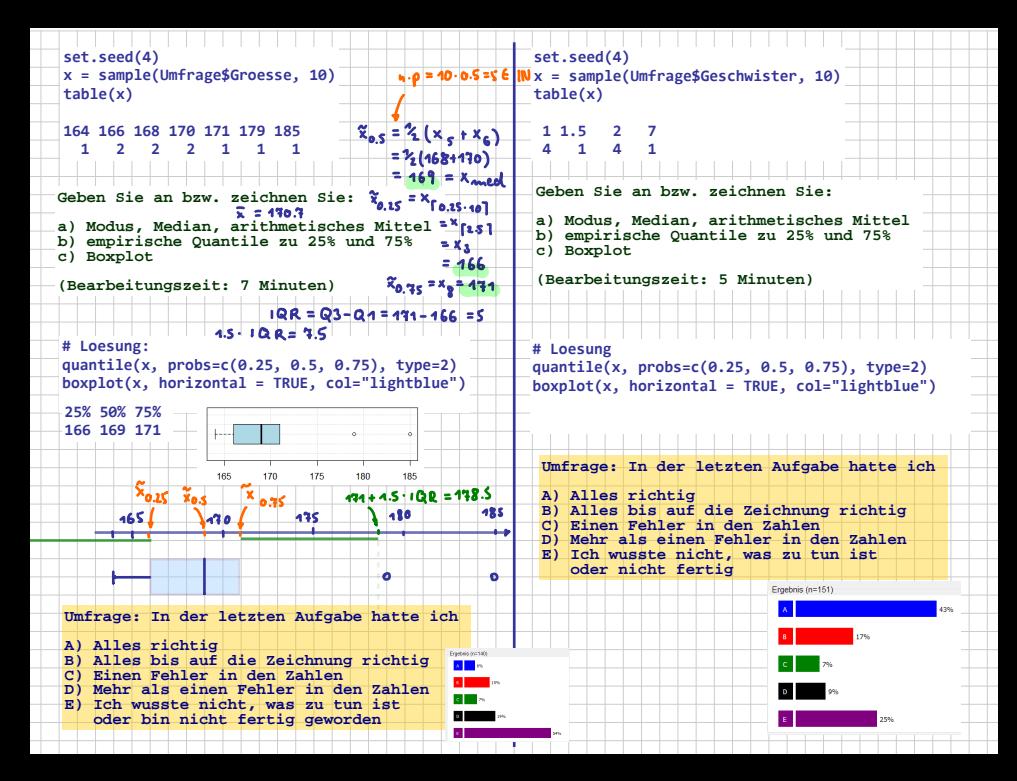

#### **Statistik** Etschberger – SS2016

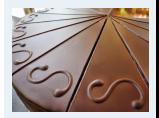

**1. Einführung 2. Deskriptive Statistik** Häufigkeiten Lage und Streuung [Konzentration](#page-8-0) Zwei Merkmale Korrelation Preisindizes

Lineare Regression

**3. W-Theorie**

**4. Induktive Statistik**

**Quellen**

**Tabellen**

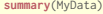

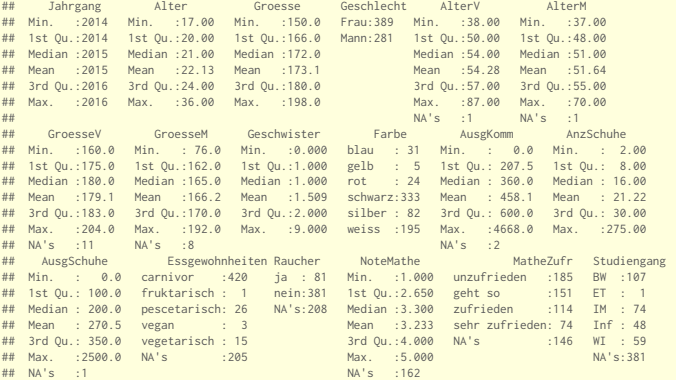

#### Dateninspektion

## **Boxplots**

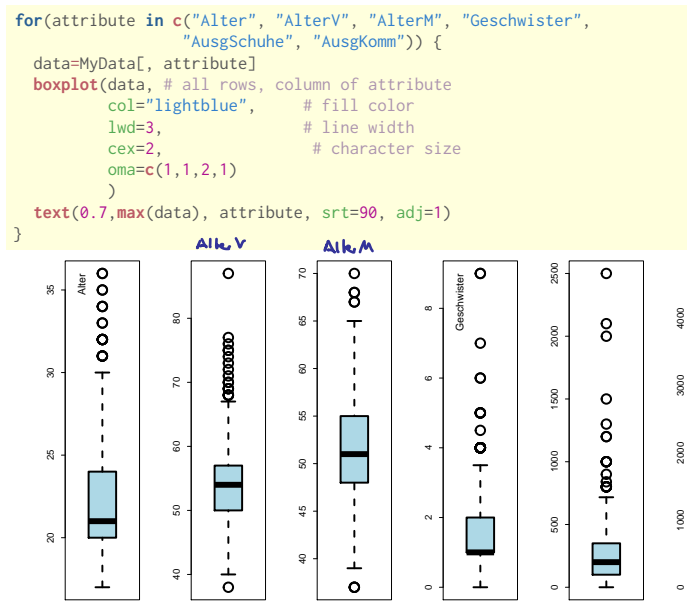

**Statistik** Etschberger – SS2016

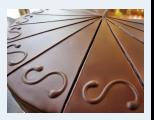

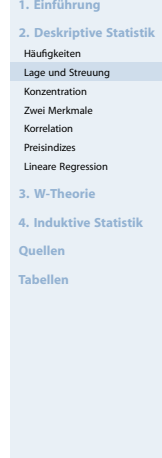

 $\Omega$ 

 $\bullet$ 

 $\frac{1}{2}$ 

- <span id="page-8-0"></span>Gegeben: kardinale Werte  $0 \le x_1 \le x_2 \le \cdots \le x_n$
- **Achtung!** Die Werte müssen aufsteigend sortiert werden!
- Lorenzkurve:

Wieviel Prozent der Merkmalssumme entfällt auf die x Prozent kleinsten Merkmalsträger?

- **Beispiel:** Die 90 % ärmsten besitzen 20 % des Gesamtvermögens.
- Streckenzug:  $(0,0)$ ,  $(u_1, v_1)$ , ...,  $(u_n, v_n)$ ,  $\neq$  (1,1) mit

 $v_{\rm k} =$  Anteil der  $\,$ k kleinsten MM-Träger an der MM-Summe  $=$  $\frac{k}{\sum}$  $\sum_{i=1}^{\infty} x_i$  $\sum_{i=1}^{n} x_i$ i=1

 $u_k =$  Anteil der k kleinsten an der Gesamtzahl der MM-Träger =  $\frac{k}{n}$ n

**Statistik** Etschberger – SS2016

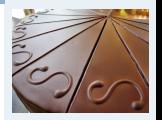

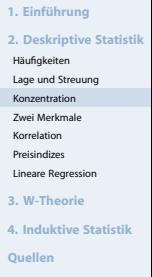

Lorenzkurve: Beispiel

Markt mit fünf Unternehmen; Umsätze: 6, 3, 11, 2, 3 (Mio. €)  $\Rightarrow$  n = 5,  $\sum_{k=1}^{5} x_k = 25$ 

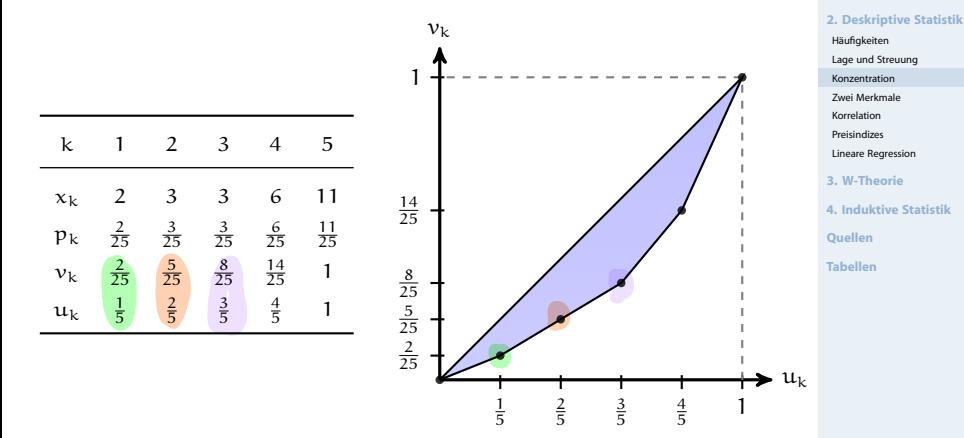

**Statistik** Etschberger – SS2016

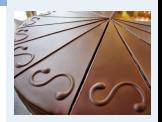

**1. Einführung**

#### Lorenzkurve

## **Knickstellen**:

- ► Bei i-tem Merkmalsträger  $\iff$   $x_{i+1} > x_i$
- Empirische Verteilungsfunktion liefert Knickstellen:  $\blacktriangleright$

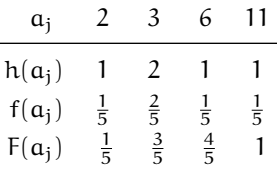

**Statistik** Etschberger – SS2016

**1. Einführung 2. Deskriptive Statistik** Häufigkeiten Lage und Streuung [Konzentration](#page-8-0) Zwei Merkmale Korrelation Preisindizes Lineare Regression **3. W-Theorie 4. Induktive Statistik Quellen Tabellen**

#### **Vergleich von Lorenzkurven:**

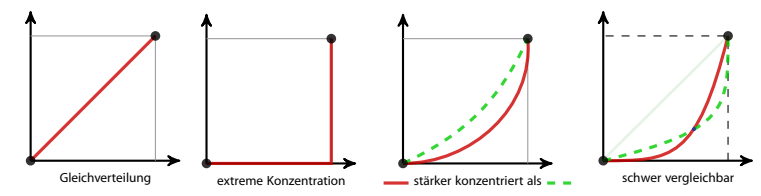

#### Lorenzkurve: Beispiel Bevölkerungsanteil gegen BSP

#### **Statistik** Etschberger – SS2016

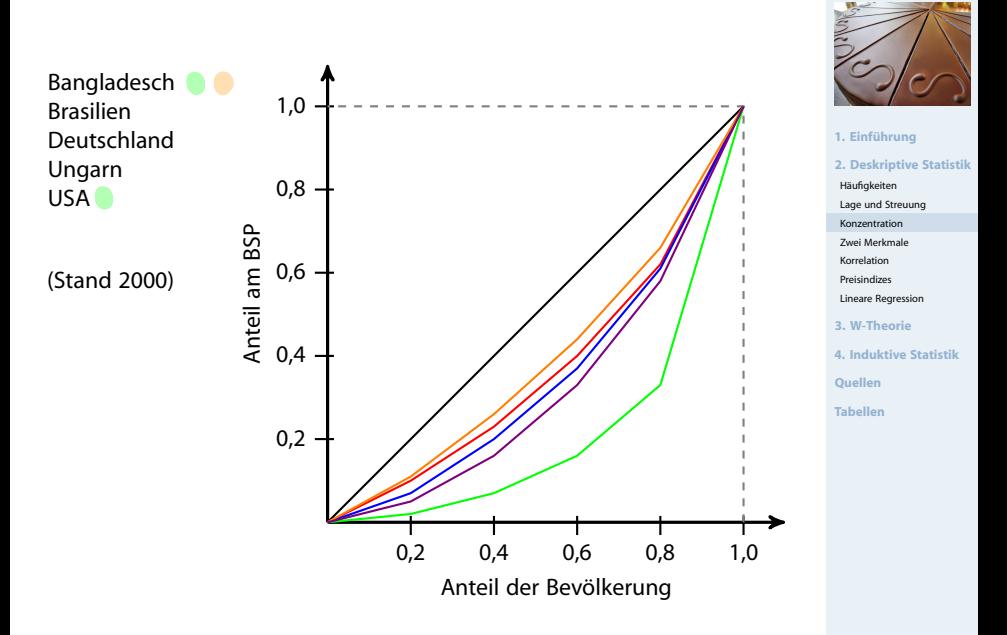

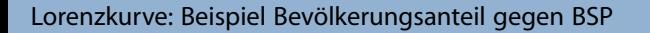

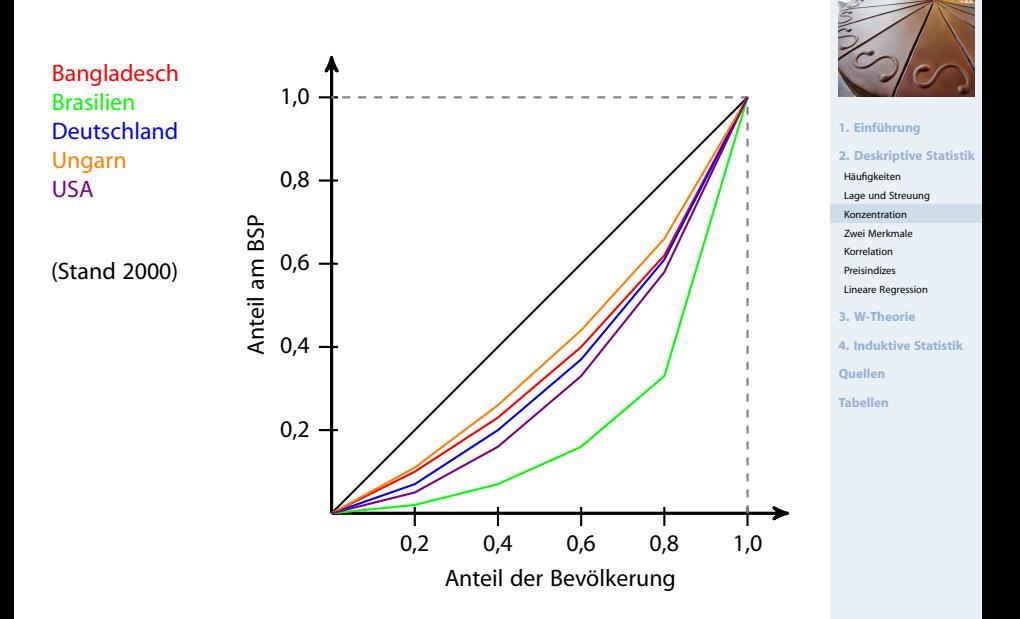

### Gini-Koeffizient

**Statistik** Etschberger – SS2016

- 
- **1. Einführung 2. Deskriptive Statistik** Häufigkeiten Lage und Streuung [Konzentration](#page-8-0) Zwei Merkmale Korrelation Preisindizes Lineare Regression **3. W-Theorie 4. Induktive Statistik Quellen**
- **Tabellen**

▶ Numerisches Maß der Konzentration: Gini-Koeffizient G

$$
G = \frac{\text{Fläche zwischen 45}^{\circ}\text{-Line und L}}{\text{Fläche unter 45}^{\circ}\text{-Line}} = \frac{1}{\sqrt{2\pi}} = \frac{1}{2}
$$

▶ Aus den Daten:

$$
G=\frac{2\sum\limits_{i=1}^{n}i\,x_i-(n+1)\sum\limits_{i=1}^{n}x_i}{n\sum\limits_{i=1}^{n}x_i}=\frac{2\sum\limits_{i=1}^{n}i\,p_i-(n+1)}{n}\quad\text{wobei}\quad p_i=\frac{x_i}{\sum\limits_{i=1}^{n}x_i}
$$

Problem:  $G_{max} = \frac{n-1}{n}$ 

➠ Normierter Gini-Koeffizient:

$$
G_*=\frac{\mathfrak{n}}{\mathfrak{n}-1}\cdot G\in[0;1]
$$

Beispiel (Covenzk. und Gini-Koeffiz.)

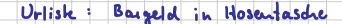

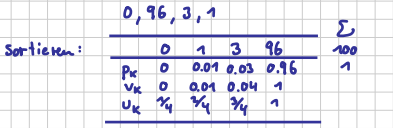

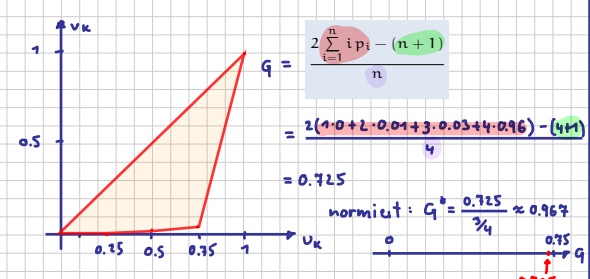

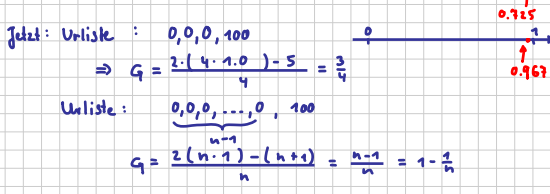

 $\frac{1}{2}$ 

## **Beispiel:**

<span id="page-15-0"></span>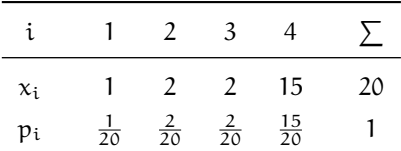

$$
G=\frac{2\cdot \left(1\cdot \frac{1}{20}+2\cdot \frac{2}{20}+3\cdot \frac{2}{20}+4\cdot \frac{15}{20}\right)-(4+1)}{4}=0,525
$$

Mit  $G_{\text{max}} = \frac{4-1}{4} = 0.75$  folgt

$$
G_* = \frac{4}{4-1} \cdot 0,525 = 0,7
$$

**Statistik** Etschberger – SS2016

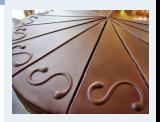

- **1. Einführung**
- **2. Deskriptive Statistik**
- Häufigkeiten
- Lage und Streuung
- [Konzentration](#page-8-0)
- Zwei Merkmale
- Korrelation
- Preisindizes
- Lineare Regression
- **3. W-Theorie**
- **4. Induktive Statistik**
- **Quellen**
- **Tabellen**

## Konzentrationsmaße: Beispiel

#### **Statistik** Etschberger – SS2016

## **Armutsbericht der Bundesregierung 2008**

Verteilung der Bruttoeinkommen in Preisen von 2000

 $\blacktriangleright$ aus unselbständiger Arbeit der Arbeitnehmer/-innen insgesamt  $\alpha_{0,2}$ 

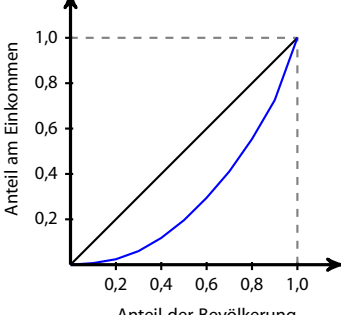

Anteil der Bevölkerung

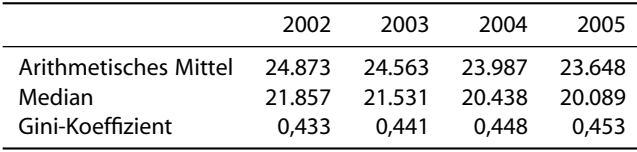

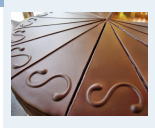

**1. Einführung 2. Deskriptive Statistik** Häufigkeiten Lage und Streuung [Konzentration](#page-8-0) Zwei Merkmale Korrelation Preisindizes Lineare Regression **3. W-Theorie 4. Induktive Statistik**

**Quellen**

**Tabellen**

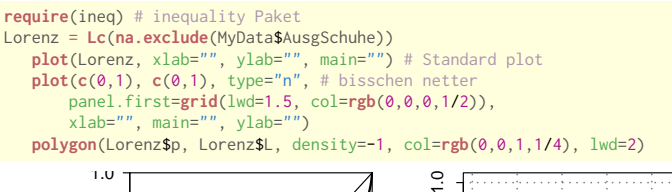

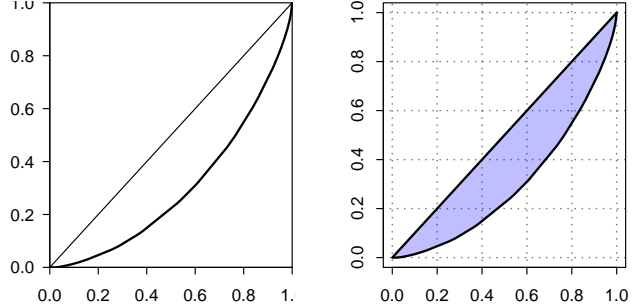

**Statistik** Etschberger – SS2016

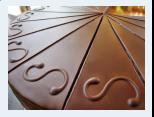

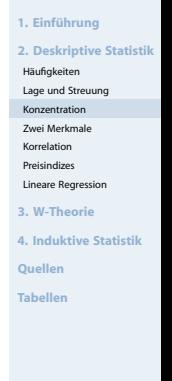

Gini(na.exclude(AusgSchuhe)) # Gini-Koeffizient

## [1] 0.4069336

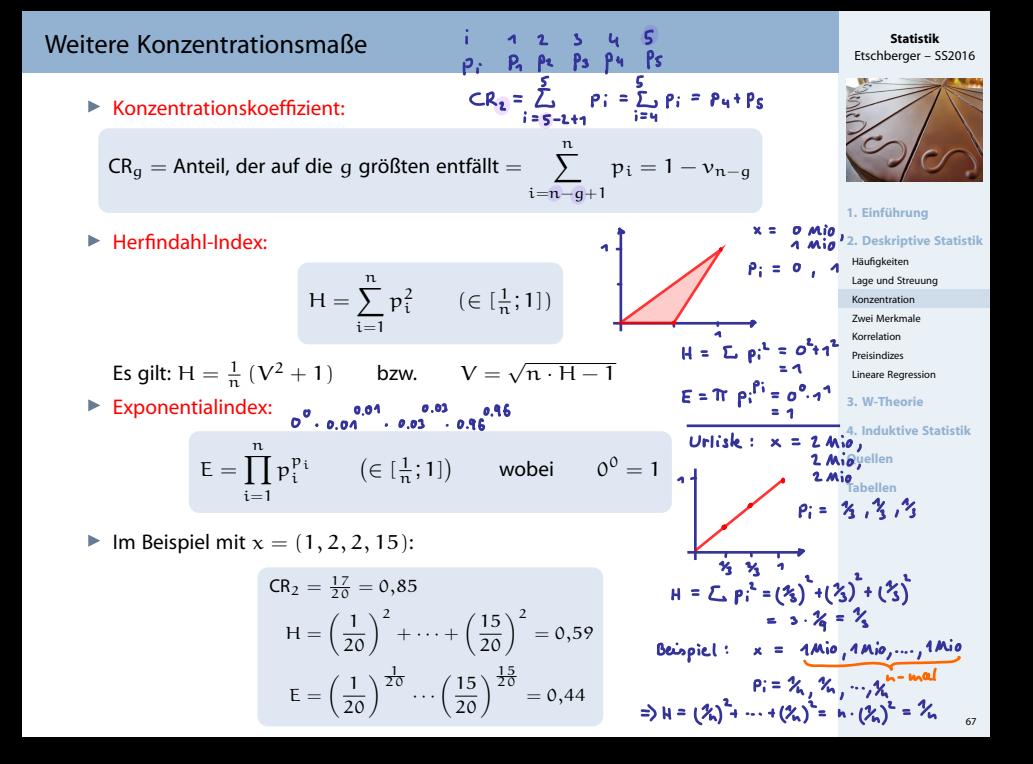